# 2012 T-1000S Operating manual

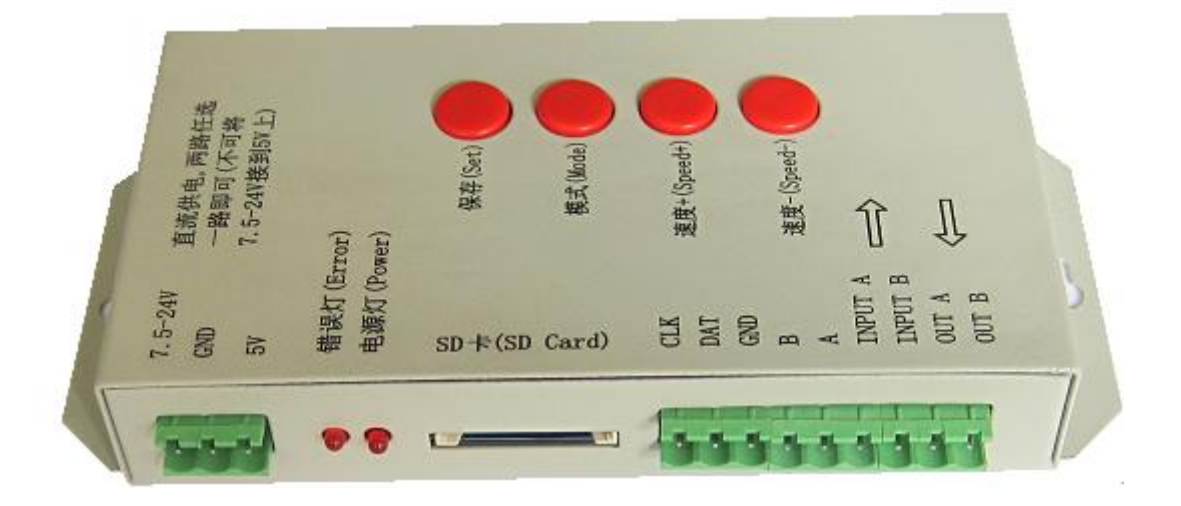

#### 1、T-1000S System features

- 1、32—256 Gray, Support software Gamma correction。
- 2、Support the rules and special-shaped handle.
- 3、Single-port output, can support 2048 lights。
- 4、Off-line(SD Card) control, play back content stored in the SD card.
- 5、T-1000S store a maximum of 16 programs,copy multiple files to the SD card in order, after formatting the SD card as "FAT" format.
- 6、The program must be named in orders . Ex. :00\_1.led, 01\_1.led, 02\_1.led.
- 7、Compatible with single line or double line chips.
- NOTE: 1. When T-1000S controller less than 512 pixels the frame rate can reach 30fps. When T-1000S control more than 512 pixels the frame rate will slow down automatically.
	- 2. T-1000S must use the new software LedEdit 2012.

## 2、Chip support:

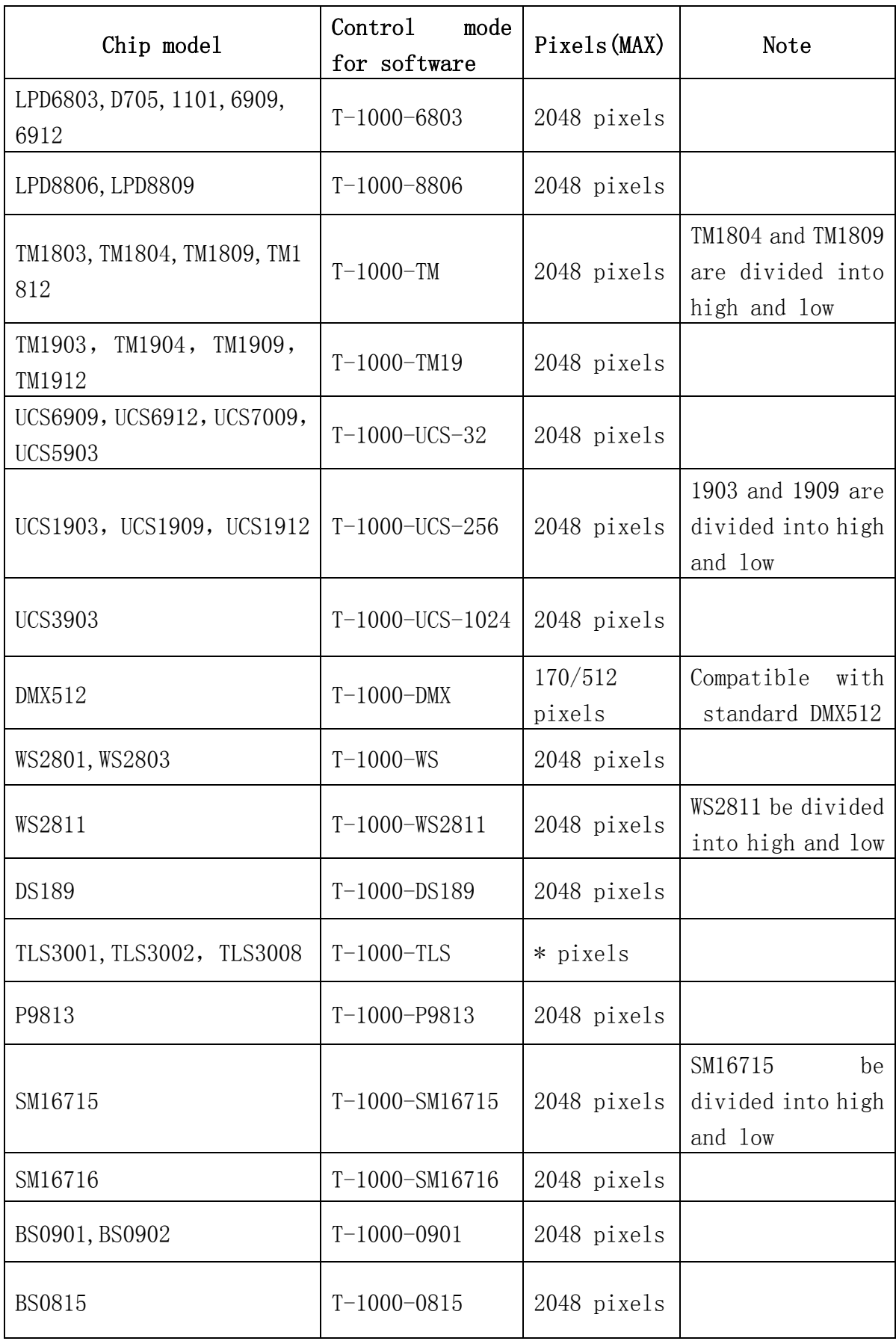

## 3、Appearance

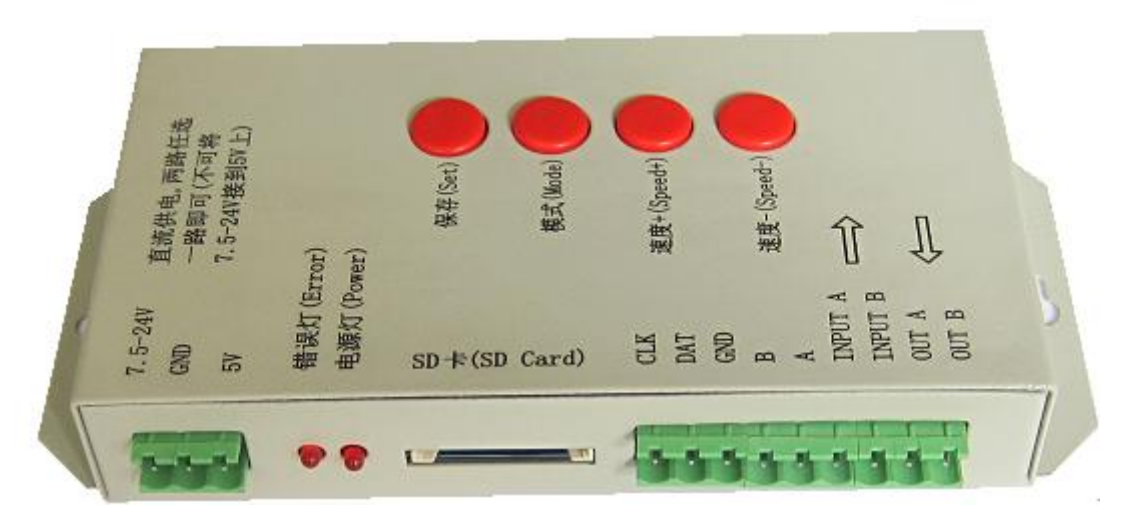

## **4**、**Definition of printing**:

#### **Definition of buttons**:

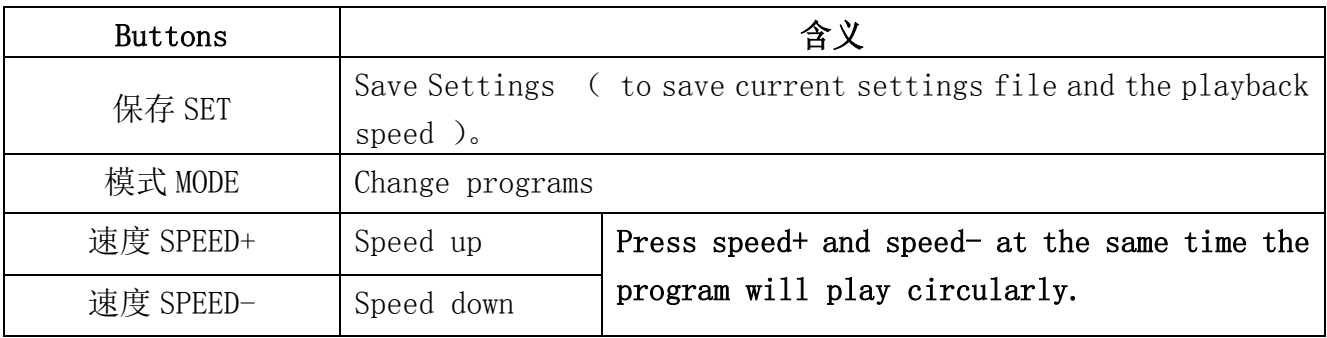

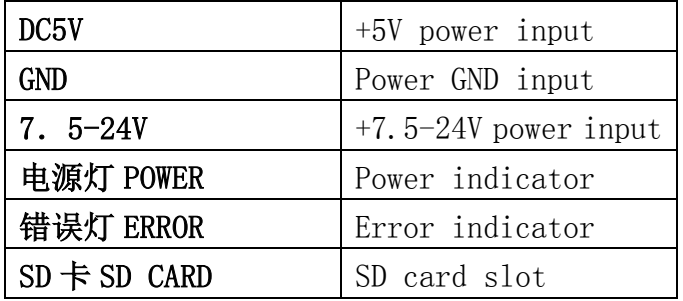

TTL signal (245/spi signal): RS485 signal.

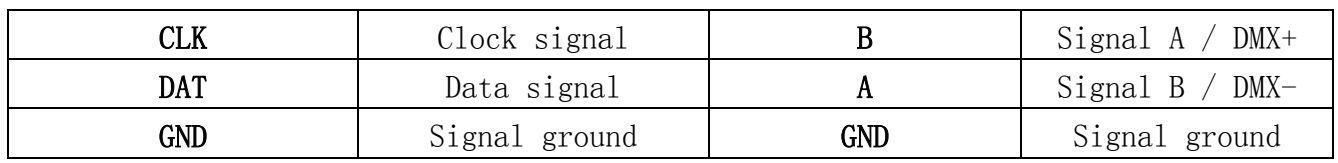

NOTE: For the TTL(SPI) signal, the controller signal ground must be connected to the LED ground directly.

## 5、 Connection diagram

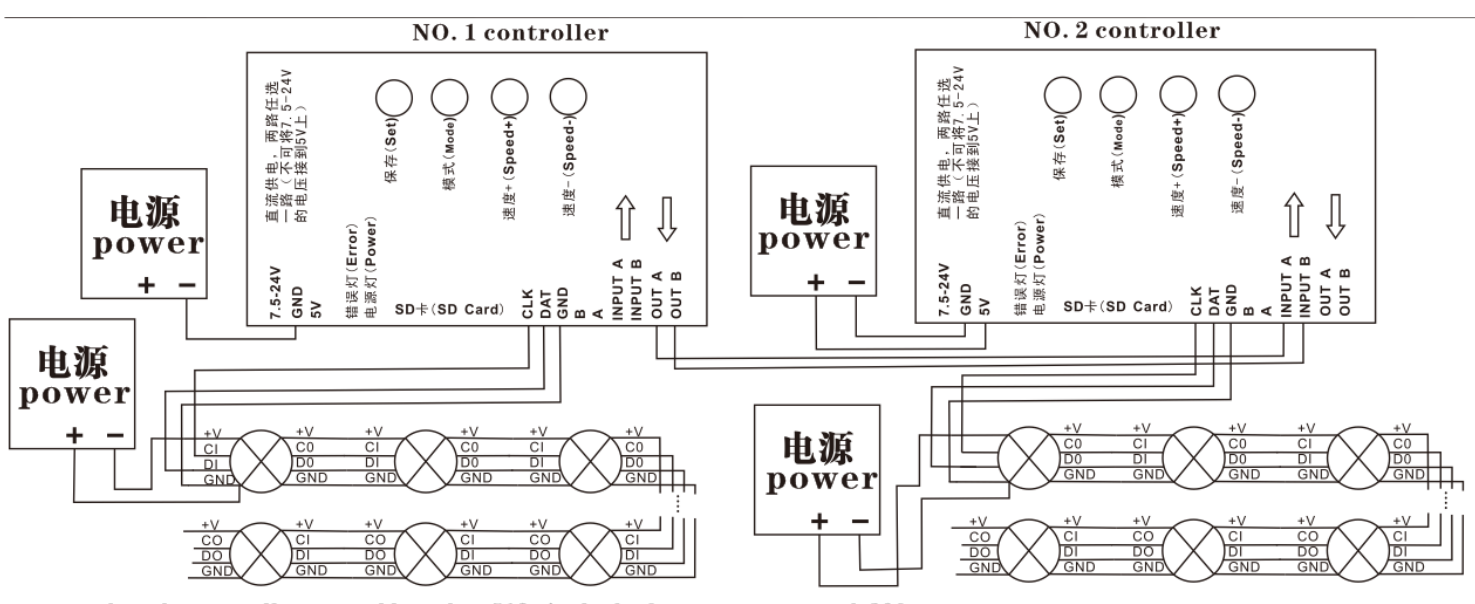

when the controller control less than 512 pixels the frame rate can reach 30fps, when control more than 512 pixels the frame rate will slow down automatically.

- 1. Multiple T-1000S controllers can be cascaded together and work synchronously.
- 2. T-1000S one TTL(SPI) signal and one RS485 signal port output, can control 2048 pixels;
- 3. When the chip for LED is single line chip just with data, then it just needs to be connected with DAT and GND of the controller. If the chip for LED is double line chip with DAT and CLK, then it need to be connected with DAT, CLK, and GND of the controller.
- 4. If you need to use RS485 signal you need to connect controller A with LED A (DMX+), controller B with LED  $B(DMX-)$ ,
- 5. When you need to build a new project the controller type for the software is:T-1000-IC model.

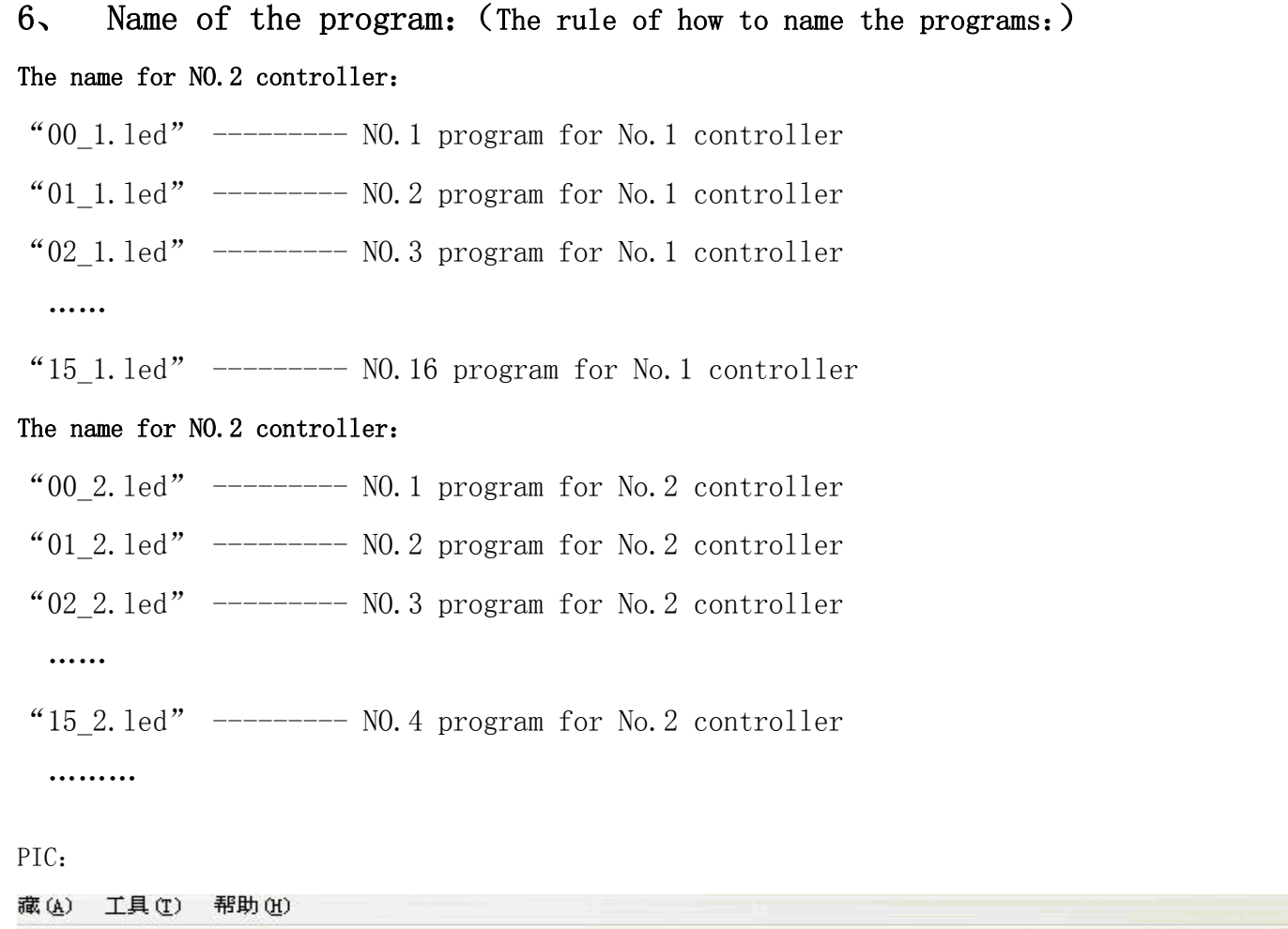

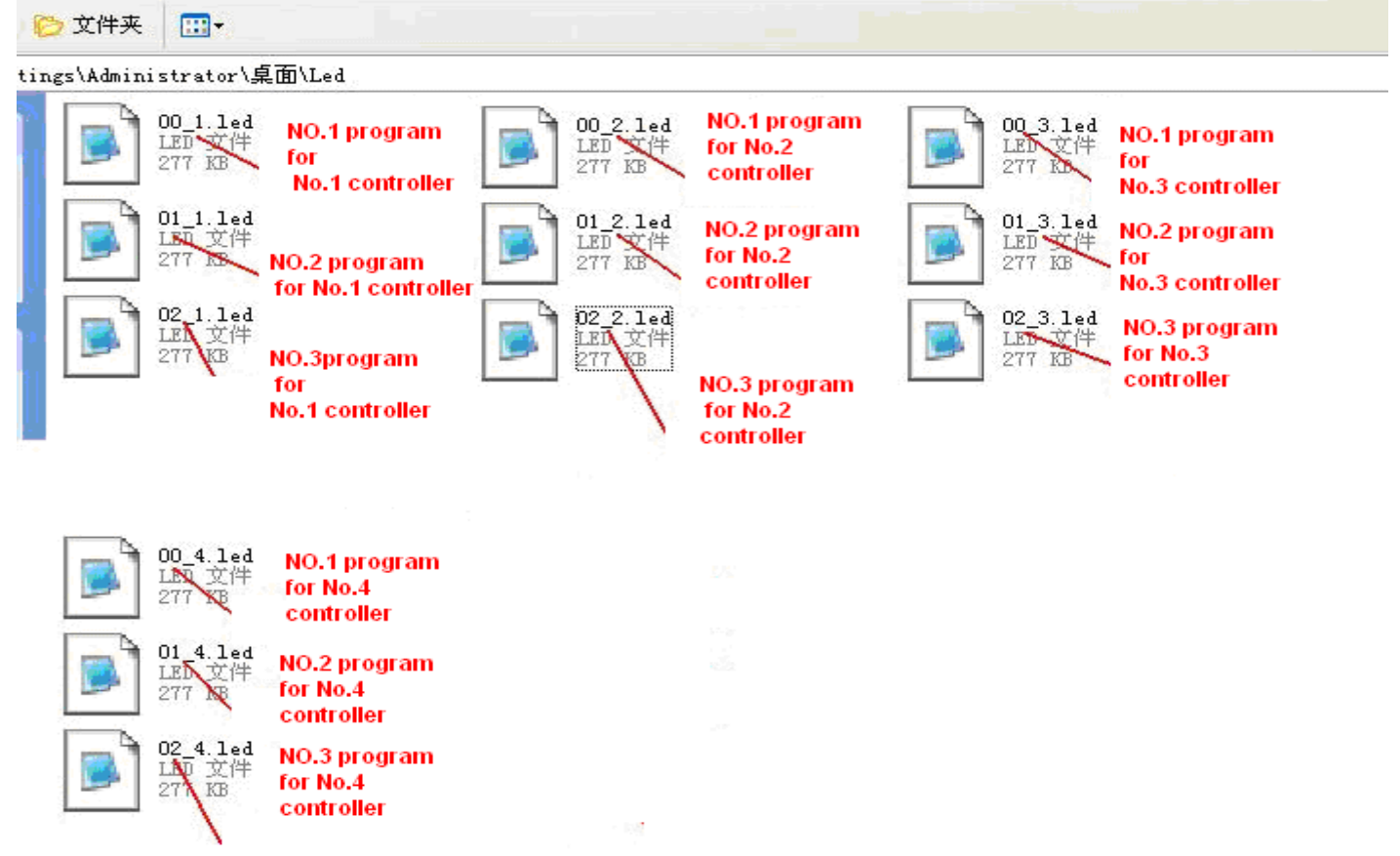

## 7、**Special parameters**

#### **Memory card**:

type: SD card (suggest using high-speed SD card)

**Capacity**:128MB—2GB

**Format:**FAT

**Store file:** \*. led

#### **Physical parameters**:

 Working temperature :-30℃—85℃ Working voltage: DC5V / DC7.5-24V Working power:1W size: L165mm×W80mm×H30mm weight:0.35KG signal port: 3pin connect port

## Attention:

Before copying files to an SD card it must be formatted as FAT format

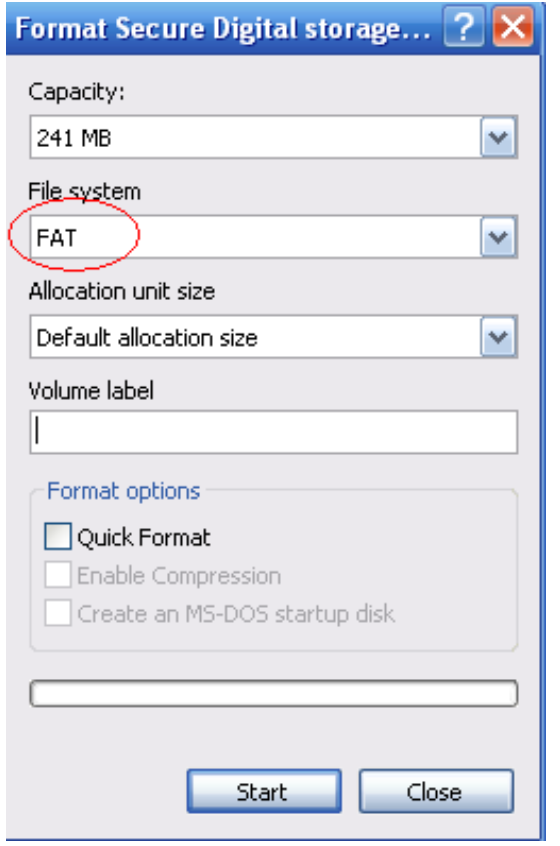

The SD card in controller can not be hot-swappable, plug the SD card every time, you must first disconnect the

#### power supply 7、 Trouble shooting

Question 1: After power, the  $T-1000S$  ERROR indicator has been flashing without display output answer: The ERROR indicator flashing means the controller did not read the card correctly, possible problems:

- ② SD card is empty, with no effect file.
- ②The effect file in the SD card and the controller model do not match, please choose correct controller model in LedEdit and then re-create the effect file \*led.
- ③SD card is not formatted to FAT before copying effect files.
- ④Please check the supply power voltage, the controller can be individually powered to exclude power reasons

 ⑤Change the SD card and then test to exclude the possibility of a bad SD card Question 2: The controller is powered on, the indicator is normal, but no effect change in lighting

Answer: The reasons for this are as follows:

- ① Check if the lighting′s signal line and the controller are connected correctly
- ② If the TTL signal is received, the lamp and the controller must be common ground, that means connect the lighting's and the controller's ground together
- ③ Check if the model chosen during creating display files on the SD card match the chips used in the lighting